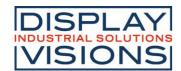

# **TEXT DISPLAY** 4x20 - 3.75mm

Issue 10.2022

#### **INCL. CONTROLLER RW1073**

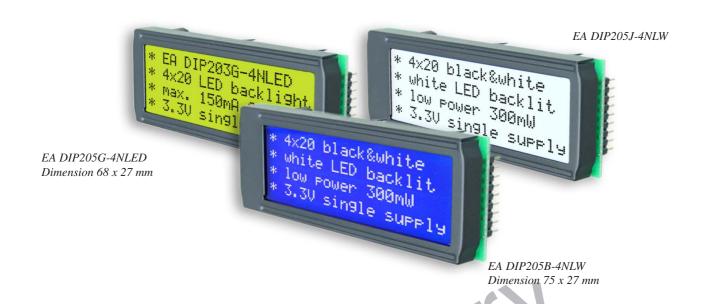

#### **FEATURES**

- \* HIGH CONTRAST LCD SUPERTWIST DISPLAY
- \* CONTROLLER SSD1803 (NEARLY 100% COMPATIBLE WITH HD44780)
- \* INTERFACE FOR 4- AND 8-BIT DATA BUS
- \* SERIAL SPI INTERFACE (SID, SOD, SCLK)
- \* POWER SUPPLY +3.3V / 1.5mA (W./O. B/L)
- \* ALTERNATIVELY +5V (NEED TO CHANGE 2 COMPONENTS)
- \* LED BACKLIGHT Y/G max. 150mA@+25°C LED BACKLIGHT BLUE-WHITE AND BLACK-WHITE max. 45mA@+25°C
- \* OPERATING TEMPERATURE RANGE -20..+70°C
- \* BUILT-IN TEMPERATURE COMPENSATION
- \* SOME MORE MODULES WITH SAME SIZE AND SAME PINOUT:
  - DOTMATRIX 1x8, 2x16
  - GRAPHIC 122x32
- \* NO SCREWS REQUIRED: SOLDER ONTO PCB ONLY
- \* DETACHABLE VIA 9-PIN SOCKET EA B200-9 (2 PCS REQUIRED)

#### ORDERING INFORMATION

LCD MODULE 4x20 - 3.75mm WITH LED BACKLIGHT Y/G BLUE-WHITE BLACK-WHITE 9-PIN SOCKET, HEIGHT 4.3mm (1 PC.)

EA DIP205G-4NLED EA DIP205B-4NLW EA DIP205J-4NLW EA B200-9

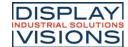

#### **Pinout**

| Pin | Symbo        | Level | Function                   | Pin | Symbo   | Level | Function                    |
|-----|--------------|-------|----------------------------|-----|---------|-------|-----------------------------|
| 1   | VSS          | L     | Power Supply 0V (GND)      | 10  | D3      | H/L   | Display Data                |
| 2   | VDD          | Н     | Power Supply +3.3V         | 11  | D4 (D0) | H/L   | Display Data                |
| 3   | VEE          | -     | Contrast adjustment, input | 12  | D5 (D1) | H/L   | Display Data                |
| 4   | RS (CS)      | H/L   | H=Data, L=Command          | 13  | D6 (D2) | H/L   | Display Data                |
| 5   | R/W<br>(SID) | H/L   | H=Read, L=Write            | 14  | D7 (D3) | H/L   | Display Data, MSB           |
| 6   | E (SCLK)     | Н     | Enable (falling edge)      | 15  | -       | -     | NC (see EA DIP122-5N)       |
| 7   | D0 (SOD)     | H/L   | Display Data, LSB          | 16  | RES     | L     | Reset (internal Pullup 10k) |
| 8   | D1           | H/L   | Display Data               | 17  | Α       | -     | LED B/L+ Resistor required  |
| 9   | D2           | H/L   | Display Data               | 18  | С       | -     | LED B/L-                    |

# backlight

Using the LED backlight requires a current source or external current-limiting resistor. Forward voltage for yellow/green backlight is  $3.9\sim4.2V$  and for white LED backlight is  $3.0\sim3.6V$ . Please take care of derating for  $T_a>+25$ °C.

Note: Do never connect backlight directly to 5V; this may destroy backlight immediately!

## **TABEL OF COMMAND RW1073**

| Instruction                  | RE |    |     |     | Inst | tructio | n Co | le  |     |     |     | Description                                                                                                    | Execution             |
|------------------------------|----|----|-----|-----|------|---------|------|-----|-----|-----|-----|----------------------------------------------------------------------------------------------------|-----------------------|
| mstruction                   | KE | RS | R/W | DB7 | DB6  | DB5     | DB4  | DB3 | DB2 | DB1 | DB0 | Description                                                                                                    | Time(fosc<br>=270KHz) |
| Clear<br>Display             | х  | 0  | 0   | 0   | 0    | 0       | 0    | 0   | 0   | 0   | 1   | Write "20H" to DDRAM, and set<br>DDRAM address to "00H" from<br>AC.                                                                                                    | 1.53ms                |
| Return<br>Home               | 0  | 0  | 0   | 0   | 0    | 0       | 0    | 0   | 0   | 1   | х   | Set DDRAM address "00H" from<br>AC and return cursor to its<br>original position if shifted. The<br>contents of DDRAM are not<br>changed.                                                                                                    | 1.53ms                |
| Power<br>Down<br>Mode        | 1  | 0  | 0   | 0   | 0    | 0       | 0    | 0   | 0   | 1   | PD  | Set power down mode bit<br>PD="1": power down mode set.<br>PD="0": power down mode<br>disable.                                                                                                    | 39uS                  |
| Entry<br>Mode Set            | 0  | 0  | 0   | 0   | 0    | 0       | 0    | 0   | 1   | I/D | s   | Assign cursor moving direction, I/D=1": increment I/D=1": decrement. and display shift enable bit. S=1": make display shift of the enabled lines by the DS4-DS1 bits in the Shift Enable instruction. S=10": display shift disable.                                                                                                    | 39uS                  |
|                              | 1  | 0  | 0   | 0   | 0    | 0       | 0    | 0   | 1   | 1   | BID | Segment bidirectional function.<br>BID="1": Seg60->Seg1.<br>BID="0": Seg1->Seg60.                                                                                                    | 39uS                  |
| Display<br>ON/OFF<br>Control | 0  | 0  | 0   | 0   | 0    | 0       | 0    | 1   | D   | С   | В   | Set display/cursor/blink on/off D="1": display on. D="0": display off. C="1": cursor on. C="0": cursor off. B="1": blink on. B="0": blink off.                                                                                                    | 39uS                  |
| Extended<br>Function<br>set  | 1  | 0  | 0   | 0   | 0    | 0       | 0    | 1   | FW  | B/W | NW  | Assign fort width; black/white inverting of cursor, and 4-line display mode by: FW="1": 8-dot font width. FW="0": 8-dot font width. FW="0": 5-dot font width. FW="0": 5-dot font width cursor enable. BW="0": black/white inverting of cursor enable. BW="0": 1-d-line of signal mode. NW="0": 1-line or 2-line display mode. NW="0": 1-line or 2-line display mode. node. | 39uS                  |

|                                  | -  |    |     |     | Inst | ructio | n Co | de  |           |     |     | Biti                                                                                                    | Execution |
|----------------------------------|----|----|-----|-----|------|--------|------|-----|-----------|-----|-----|----------------------------------------------------------------------------------------------------|-----------|
| Instruction                      | RE | RS | R/W | DB7 | DB6  | DB5    | DB4  | DB3 | DB2       | DB1 | DB0 | Description                                                                                                    | Time(foso |
| Cursor or<br>Display<br>Shift    | 0  | 0  | 0   | 0   | 0    | 0      | 1    | S/C | R/L       | х   | Х   | Cursor or display shift<br>S/C="1": display shift.<br>S/C="0": cursor shift<br>R/L="1": shift to right.<br>R/L="0": shift to left.                                                                                                    | =270KHz)  |
| Shift<br>Enable                  | 1  | 0  | 0   | 0   | 0    | 0      | 1    | DS4 | DS3       | DS2 | DS1 | (When DH="1") Determine the line for display shift. DS1="1/0": 1 st line display shift enable/disable. DS3="1/0": 2 nd line display shift enable/disable. DS3="1/0": 3 rd line display shift enable/disable. DS4="1/0": 1 th line display shift enable/disable.                                | 39uS      |
| Function<br>Set                  | 0  | 0  | 0   | 0   | 0    | 1      | DL   | N   | RE<br>(0) | DH  | REV | Set interface data length, (DL="1": 8 bit, DL="0": 4 bit), Number of display line when NW="0", (N="1": 2-line, N="0": 1-line), extension register, RE(0), shift enable, (DH="1": display enable, DH="0": display disable), and reverse bit (REI="1": reverse display, REV="0": normal display) | 39uS      |
|                                  | 1  | 0  | 0   | 0   | 0    | 1      | DL   | N   | RE<br>(1) | BE  | 0   | Set DL,N,RE("1") and<br>CGRAM/SEGRAM blink<br>enable (BE)<br>(BE="1": CGRAM/SEGRAM<br>blink enable,<br>BE="0": CGRAM/SEGRAM<br>blink disable)                                                                                                    | 39uS      |
| Set<br>CGRAM<br>Address          | 0  | 0  | 0   | 0   | 1    | AC5    | AC4  | AC3 | AC2       | AC1 | AC0 | Set CGRAM address in address counter.                                                                                                    | 39uS      |
| Set<br>SEGRAM<br>Address         | 1  | 0  | 0   | 0   | 1    | Х      | Χ    | AC3 | AC2       | AC1 | AC0 | Set SEGRAM address in<br>address counter.                                                                                                    | 39uS      |
| Set<br>DDRAM<br>Address          | 0  | 0  | 0   | 1   | AC6  | AC5    | AC4  | AC3 | AC2       | AC1 | AC0 | Set DDRAM address in address counter.                                                                                                    | 39uS      |
| Read Busy<br>Flag and<br>Address | x  | 0  | 1   | BF  | AC6  | AC5    | AC4  | AC3 | AC2       | AC1 | AC0 | Can be known whether during internal operation or not by reading BF. The contents of address counter can also be read. (BF="1": busy state, BF="0": ready state)                                                                                                    | 0uS       |
| Write Data                       | X  | 1  | 0   | D7  | D6   | D5     | D4   | D3  | D2        | D1  | D0  | Write data into internal RAM<br>(DDRAWCGRAM/<br>SEGRAM)                                                                                                    | 43uS      |
| Read Data                        | х  | 1  | 1   | D7  | D6   | D5     | D4   | D3  | D2        | D1  | D0  | Read data into internal RAM<br>(DDRAWCGRAW<br>SEGRAM)                                                                                                    | 43uS      |

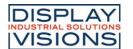

| INITIALISATION EXAMPLE FOR 8 BIT MODE |    |     |     |     |     |     |     |     |     |     |      |                                           |
|---------------------------------------|----|-----|-----|-----|-----|-----|-----|-----|-----|-----|------|-------------------------------------------|
| Command                               | RS | R/W | DB7 | DB6 | DB5 | DB4 | DB3 | DB2 | DB1 | DB0 | Hex  | Description                               |
| Function Set                          | 0  | 0   | 0   | 0   | 1   | 1   | 0   | 1   | 0   | 0   | \$34 | 8 bit data length, extension bit RE=1     |
| ext. Function Set                     | 0  | 0   | 0   | 0   | 0   | 0   | 1   | 0   | 0   | 1   | \$09 | 4 line mode                               |
| Function Set                          | 0  | 0   | 0   | 0   | 1   | 1   | 0   | 0   | 0   | 0   | \$30 | 8 bit data length, extension bit RE=0     |
| Display ON/OFF                        | 0  | 0   | 0   | 0   | 0   | 0   | 1   | 1   | 1   | 1   | \$0F | display on, cursor on, cursor blink       |
| Clear Display                         | 0  | 0   | 0   | 0   | 0   | 0   | 0   | 0   | 0   | 1   | \$01 | clear display, cursor 1st. row, 1st. line |
| Entry Mode Set                        | 0  | 0   | 0   | 0   | 0   | 0   | 0   | 1   | 1   | 0   | \$06 | cursor will be automatically incremented  |

#### Addressing:

 1st. line
 \$00..\$13

 2nd. line
 \$20..\$33

 3rd. line
 \$40..\$53

 4th. line
 \$60..\$73

#### CHARACTER SET

A full character set is built-in already. Additionally to that 8 more characters can be defined individually.

# Contrast adjustment

Pin 3 requires driving voltage for contrast VEE. Adjustment can be done by external potentiometer for example. The capacitor is for a better startup behaviour.

Note: In contrast to many other dotmatrix lcd modules input is supplied with VDD level here!

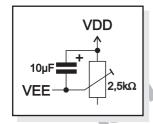

All versions do have a built-in temperature compensation; so there's no more need for contrast adjustment during operation anymore.

# Uppe LICH CLHL CHH CHCC CHCH CHHC CHHH HCCC HCCH HCHC HCHH HHCC HHCH HHHC HHHH LLLL CG RAM aro hee LLLL LLLH LLHH LHLL LHLH LHHL LHHH HLLL HLLH HLHL Käkä200=5R9 HLHH Ölstwaffiod HHLL =Mmmm2eræ1 HHLH >NOMUSSAB~10 HHHL ?Narauwaeaan нннн

## Creating your own characters

All these character display modules got the feature to create 8 own characters (ASCII Codes 0..7) in addition to the 240 ROM fixed codes.

- 1.) The command "CG RAM Address Set" defines the ASCII code (Bit 3,4,5) and the dot line (Bit 0,1,2) of the new character. Example demonstrates creating ASCII code \$00.
- 2.) Doing 8 times the write command "Data Write" defines line by line the new character. 8th. byte stands for the cursor line.
- 3.) The newly defined character can be used as a "normal" ASCII code (0..7); use with "DD RAM Address Set" and "Data Write".

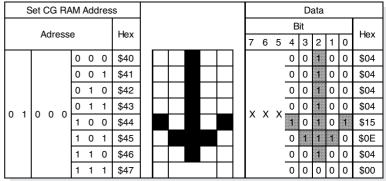

#### **DRIVING WITH 5V-SYSTEMS**

The supply voltage of the display ex work is 3.3V.

If a 5V-system is used, the display need to be modified by hand:

- remove C2
- add R6 with 0 ohms

# COMPATIBILITY EA DIP203-4, DIP204-4 AND DIP205-4

The displays of DIP203, DIP204 and DIP205 series are electrically and mechanically identical to each other running with 3.3V supply mode. Merely a 5V supply is not acceptable with the EA DIP203 series.

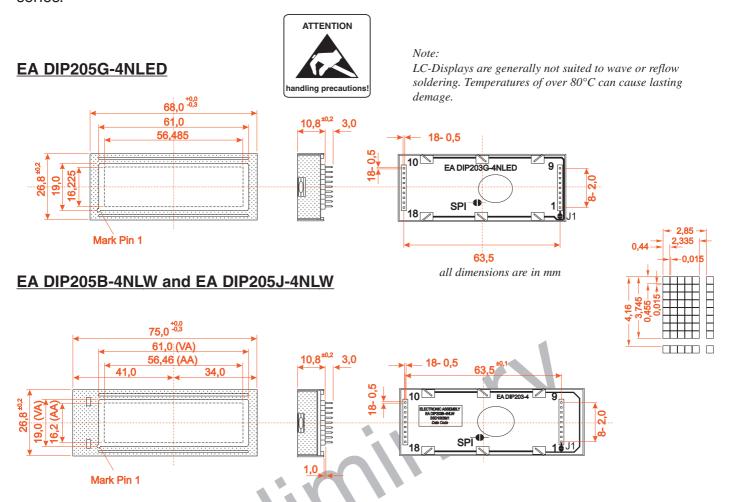

#### Serial Mode

0

Factory setting for interface is parallel with 4 bit or 8 bit data bus. Alternatively the module can be used with serial data stream. For that, solder link **SPI** has to be closed. Specification for serial operation mode is described in user manual for RW1073:

https://www.lcd-module.de/fileadmin/eng/pdf/zubehoer/RW1073-0B-002 Rev0.0-20121029.pdf

Software for initialisation and programming is same as for 8 bit.

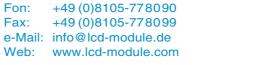

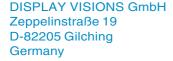

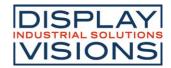